## Praise for Apple Pro Training books

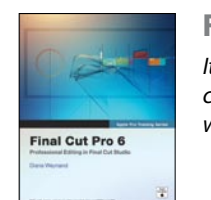

Final Cut Pro *It is, in fact, one of the most thorough and consistently clear technical tutorials of any sort we've seen.* 

—Ric Getter, MacDirectory Magazine

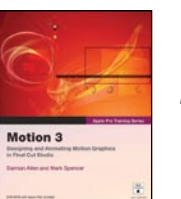

## Motion

*The book is both comprehensive and fun, providing you with a myriad of insights, dozens of dazzling techniques, and useful tools that will certainly abbreviate your learning curve.* 

—Steve Douglas, KenStone.com

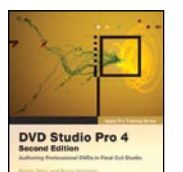

## DVD Studio Pro

*This book is quite possibly the only book you will need to master DVD authoring with DVD Studio Pro.* 

—Alex Alexzander, CreativeCOW.net

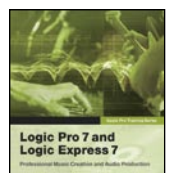

# Logic Pro

*It will give you an extra edge on the program as well as really cool tips and tricks on how to make your music recording experience more rewarding.*

—Manuel Fernandez, www.maccompanion.com

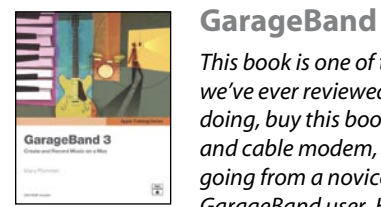

*This book is one of the best tutorial texts we've ever reviewed.... Stop what you're doing, buy this book, disconnect the phone and cable modem, and spend a weekend going from a novice to experienced GarageBand user. Highest recommendation, at 5 out of 5.*

—John "Nemo" Nemerovski, MyMac.com

# The Apple Pro Training Series

The best way to learn Apple's professional digital video software

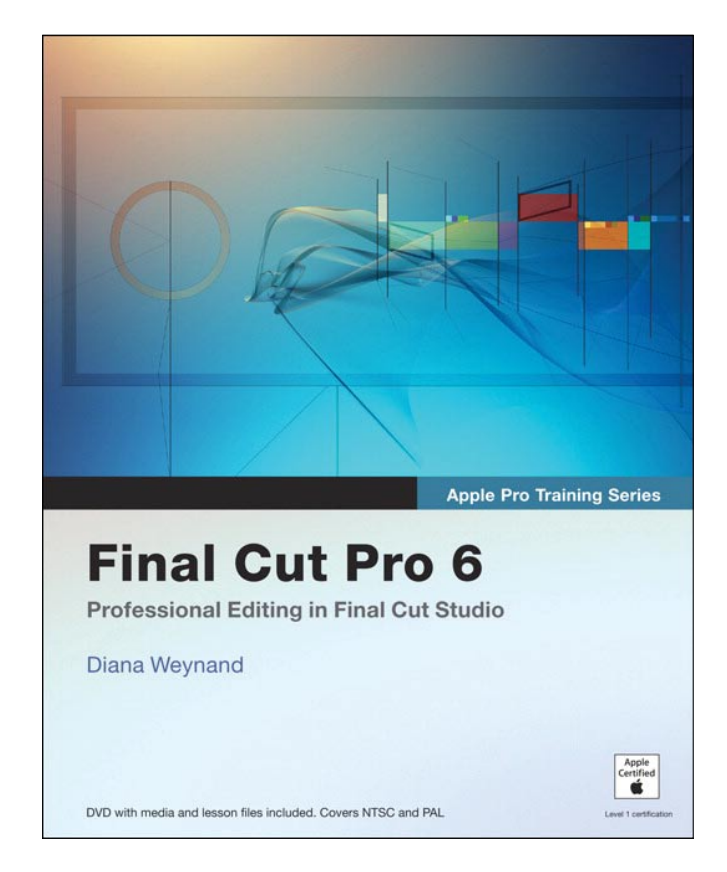

Learn Apple's popular video-editing, audio, and compositing software with the critically acclaimed Apple Pro Training Series. Each book is both a self-paced learning tool and the official curriculum of the Apple Pro Training and Certification Program, used by Appleauthorized Training Centers around the world. Lesson and media files are included on the companion DVD. It's the only Apple-certified way to learn!

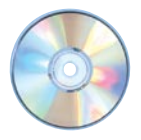

### DVD Included!

Each *Apple Pro Training Series* title comes with a companion DVD that includes all of the lesson files used in the book. The Shake and Logic books also include free trial versions of the software.

## Save 35% on all Apple Pro Training titles!

Simply go to www.peachpit.com/applebooklet and type in the coupon code PPT-PBM-1117 at checkout!

# Become an Apple Certified Pro

The Apple Pro End-User Certification Program

Save money and enjoy everyday free shipping within the US when shopping at peachpit.com. Simply go to **peachpit.com/applebooklet** and enter coupon code PPT-PBM-1117 at checkout!

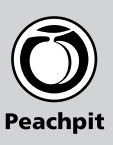

The Apple Pro Training Program is designed to keep you at the forefront of Apple's digital media technology while giving you a competitive edge in today's ever-changing job market. Whether you are an editor, graphic designer, sound designer, web developer, special effects artist, or teacher, these training tools will help you expand your skills.

Apple offers both instructor-led and self-paced training. The instructor led training courses are taught at Apple Authorized Training Centers across North America, Europe, and Asia. Taught by Apple Certified Trainers, the courses balance concepts and lectures with hands-on labs and exercises. For those who prefer to learn at their own pace, Apple's self-paced training uses the Apple Pro Training Series courseware, published by Peachpit Press. These books take you step-by-step through real-world exercises and projects on the included DVD, so you learn by doing.

Upon completion of the course material, students can become an Apple Pro by taking the certification exam at an Apple Authorized Training Center. Certification is offered in Final Cut Pro, Motion, DVD Studio Pro, Shake, and Logic. Successful certification as an Apple Pro gives you official recognition of your knowledge of Apple's professional applications and allows you to market yourself to employers and clients as a skilled, Pro-level user of Apple's products.

To find an Authorized Training Center near you, visit:

www.apple.com/software/pro/training

Register at an Apple Authorized Training Center today and take your first step toward becoming an Apple Pro!

Final Cut Pro 6

Apple Authorized Training Centers for Pro products have been carefully selected and have met Apple's highest standards in all areas, including facilities, instructors, course delivery, and infrastructure. The goal of the program is to offer Apple customers, from beginners to the most seasoned professionals, the highest-quality

training experience.

# Save 35% on all Apple Pro Training Series titles from Peachpit Press...

Certify Your School as an Apple Authorized Training Center Jumpstart your students' careers by certifying them as recognized Apple Pros. Learn how your school, college, or university can become an Apple Authorized Training Center.

Find out more at:

www.apple.com/software/pro/training

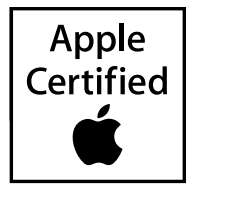

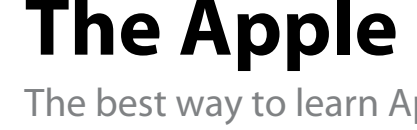

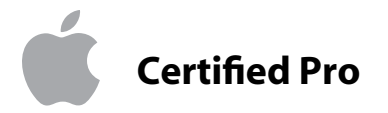

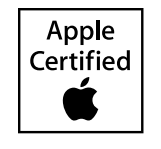

# The Apple Pro Training Series

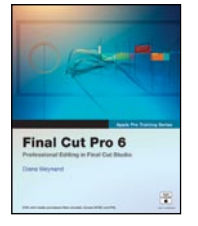

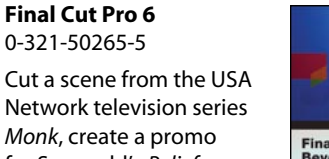

**Final Cut Pro 6:<br>Bevond the Basics** 

0-321-50265-5 Cut a scene from the USA Network television series *Monk*, create a promo for Seaworld's *Belief*  documentary, master filters and effects as you

edit a segment of BBC's *Living Color*. In this best-selling guide, Diana Weynand starts with basic video editing techniques and takes you all the way through Final Cut Pro's powerful advanced features. You'll learn to mark and edit clips, mix sound, add titles, create transitions, apply filters, and more.

#### Final Cut Pro 6: Beyond the Basics 0-321-50912-9 Director and editor

Michael Wohl shows how to master advanced trimming

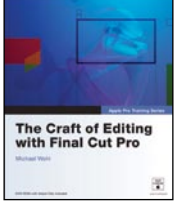

techniques, make polished transitions, work with nested sequences, edit multi-camera projects, create fantastic effects, color-correct your video, and composite like a pro. Also covers Soundtrack Pro, and managing clips and media.

#### The Craft of Editing with Final Cut Pro 0-321-52036-X

Superbly fitted to a semester-length course, this is the ideal curriculum for a hands-on exploration of advanced editing.

Director and editor Michael Wohl shares must-know techniques for cutting dialogue scenes, action scenes, fight and chase scenes, documentaries, comedy, music videos, multicamera projects, and more. Two DVD-9s of professional footage and project files give students the chance to work with every genre as they learn.

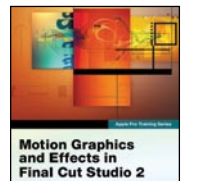

#### Motion Graphics and Effects in Final Cut Studio 0-321-50940-4

This practical approach focuses on just the parts of Final Cut Studio that editors

and designers need to create motion graphics in their daily work.

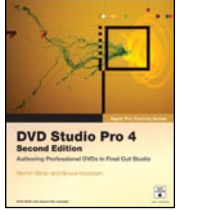

#### Optimizing Your Final Cut Pro System 0-321-26871-7

The ultimate guide for installing, configuring, optimizing, and troubleshooting Final Cut Pro in real-world post-

inal Cut Pro for<br>Wid Editors

production environments.

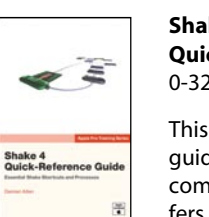

#### Final Cut Pro for Avid Editors 0-321-51539-0

This comprehensive "translation course" is designed for professional video and film editors

who already know their way around Avid nonlinear systems.

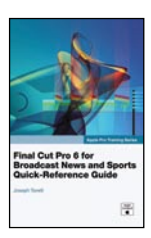

#### Encyclopedia of Color Correction 0-321-43231-2

Comprehensive training in the real-

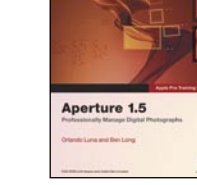

world color correction and management skills editing pros use every day in the field.

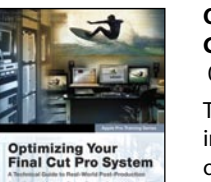

Compressor Quick-Reference Guide 0-321-47408-2

Essential techniques for audio and video compression, batchencoding, test-clip workflows, and exporting podcasts.

#### QuickTime Pro Quick-Reference Guide 0-321-44248-2

An invaluable guide to capturing, encoding, editing, streaming, and exporting media.

#### Apple Pro Training Series: Final Cut Pro 6 for News and Sports Quick-Reference Guide 0-321-51423-8

This easy look-up guide provides essential techniques for broadcast

studios editing news and sports.

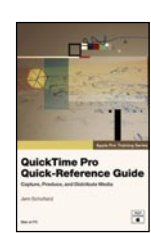

#### Shake 4 Quick Reference Guide 0-321-38246-3

This compact reference guide to Apple's leading compositing software offers a concise explanation of the Shake interface,

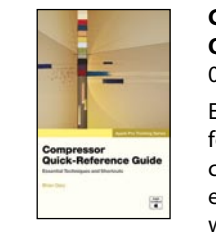

# workspace, and tools..

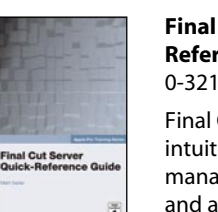

#### Aperture 1.5 0-321-49662-0

The best way to learn Aperture's powerful photo-editing, imageretouching, proofing, publishing, and archiving features.

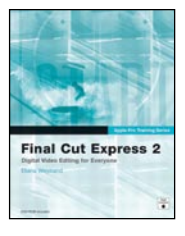

#### Final Cut Express 2 0-321-25615-8

The only Appleauthorized guide to Final Cut Express 2 has you making movie magic in no time..

#### DVD Studio Pro 4, Second Edition 0-321-50189-6

Learn to author professional DVDs with this best-selling guide. Build three complete DVDs, including the DVD

documentary.

#### Final Cut Server Quick-Reference Guide 0-321-51024-0

Final Cut Server delivers intuitive media asset management, review and approval tools, and workflow automation.

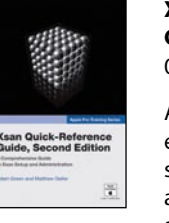

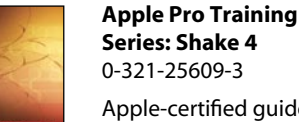

Apple-certified guide uses stunning real world sequences to reveal the wizardry of Shake 4.

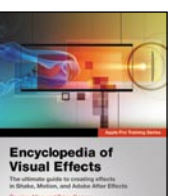

Apple Training Series: Mac OS X Support Essentials 0-321-33547-3

Apple Training Series: Mac OS X Server Essentials 0-321-35758-2

Apple Training Series: Desktop and Portable Systems, Third Edition 0-321-33546-5

Motion 3 0-321-50910-2 Top commercial artists show you how to harness Motion's behavior-based animations, particles, filters, effects, tracking, and 3D capabilities.

Soundtrack Pro 2 0-321-50266-3

Audio producer Martin Sitter is your guide to the only professional audio post application designed specifically for the Final Cut editor.

for the Oscar-nominated *Born into Brothels* effects.

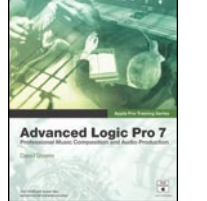

#### Xsan Quick-Reference Guide, Second Edition 0-321-43232-0

Apple's exciting new enterprise-class file system offers high-speed access to centralized shared data.

Apple Training Series: Mac OS X System

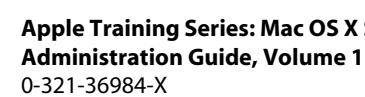

Apple Training Series: Mac OS X System Administration Guide, Volume 2

0-321-42315-1

Apple Training Series: iLife '06 0-321-42164-7

Apple Training Series: GarageBand 3 0-321-42165-5

Apple Training Series: iWork 06 with iLife 06 0-321-44225-3

# The Apple Training Series

Apple Pro Training Series: Logic Pro 7 and Logic Express 7

0-321-25614-X

**Logic Pro 7 and<br>Logic Express 7** 

dtrack Pro 2

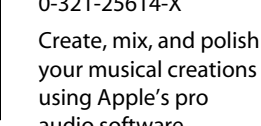

audio software.

Color 0-321-50911-0 This guide to Apple's masterful new color

grading software starts with the basics of color correction and moves on to the fine points of

secondary grading, tracking, and advanced

#### Apple Pro Training Series: Advanced Logic Pro 7 0-321-25607-7

Comprehensive guide takes you through Logic's powerful advanced features.

# colo:

hake 4

#### Encyclopedia of Visual Effects 0-321-30334-2

Ultimate recipe book for visual effects artists working in Shake, Motion and Adobe After Effects.

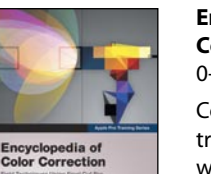